**Modulo predisposto ai sensi dell'art. 48 del D.P.R. n. 445/2000, da presentarsi in luogo della certificazione rilasciata dall'INPS, dall'INAIL, attestante la regolarità contributiva** 

> Alla Provincia Regionale di Palermo Via Maqueda,100 90133 PALERMO

**Oggetto**: assistenza alla comunicazione agli alunni con handicap sensoriale (audiolesi) frequentanti gli gli Istituti superiori di competenza Provinciale dall'01/04/2007 fino al termine delle attività didattiche (compresi gli esami di qualifica e di maturità) e per l'anno scolastico 2007/2008(compresi gli esami di qualifica e di maturità) **-** costo del servizio al netto dell'IVA € 1.401.868,73 di cui € 40.831,13 a base d'asta.

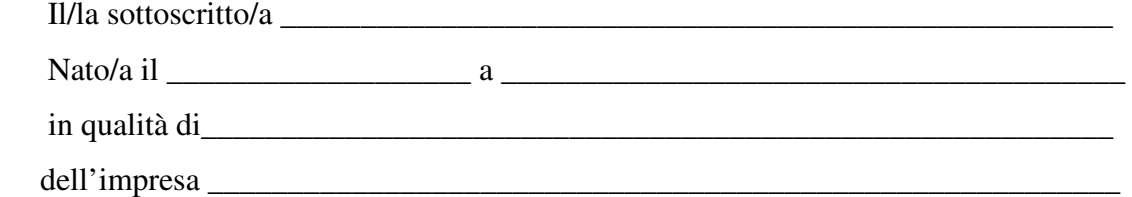

Ai sensi degli articoli 46 e 47 del DPR 28 dicembre 2000 n. 445, consapevole delle sanzioni penali previste dall'articolo 76 del medesimo DPR 445/2000, per le ipotesi di falsità in atti e dichiarazioni mendaci ivi indicate,

## **DICHIARA**

a) di avere le seguenti posizioni presso gli Enti Previdenziali e assicurativi: INPS – sede di …………………………….….matricola n°…………………….…; INAIL - sede di.................................................matricola n°………...…..................; Cassa Edile Provincia di................................. matricola n°.............................……; b) che esiste correntezza degli adempimenti periodici relativi ai versamenti contributivi; c) **[]** \* che non esistono inadempienze in atto e rettifiche notificate, non contestate e non pagate; **ovvero [] \*** che è stata conseguita procedura di sanatoria, positivamente definitiva con atto dell'Ente interessato, avente i seguenti estremi:……………………………………....................................... …………………………………………………………………………………………

 $\ln$ 

FIRMA

\* Barrare la casella che interessa.